## **DAFTAR ISI**

<span id="page-0-0"></span>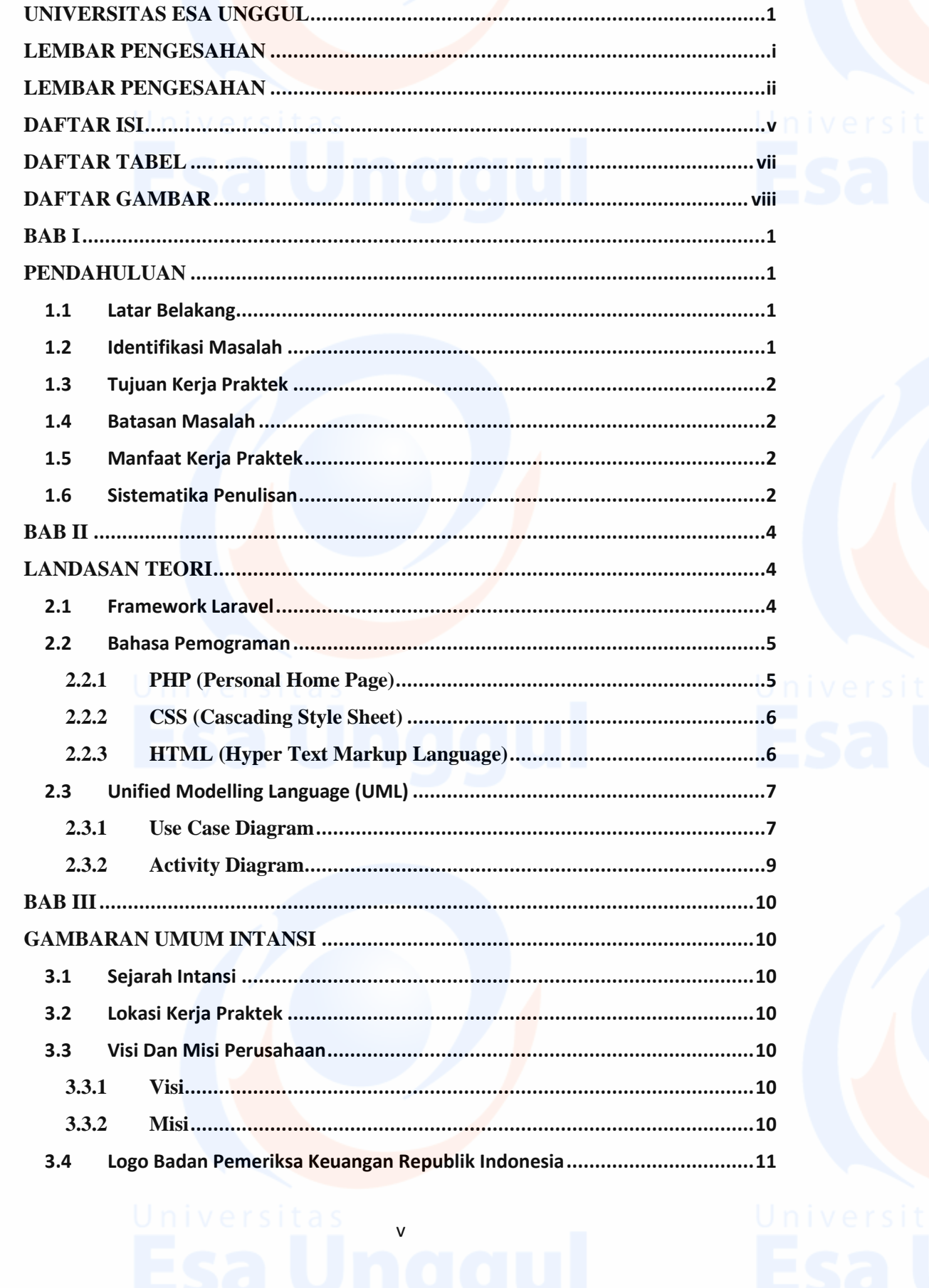

Universitas v

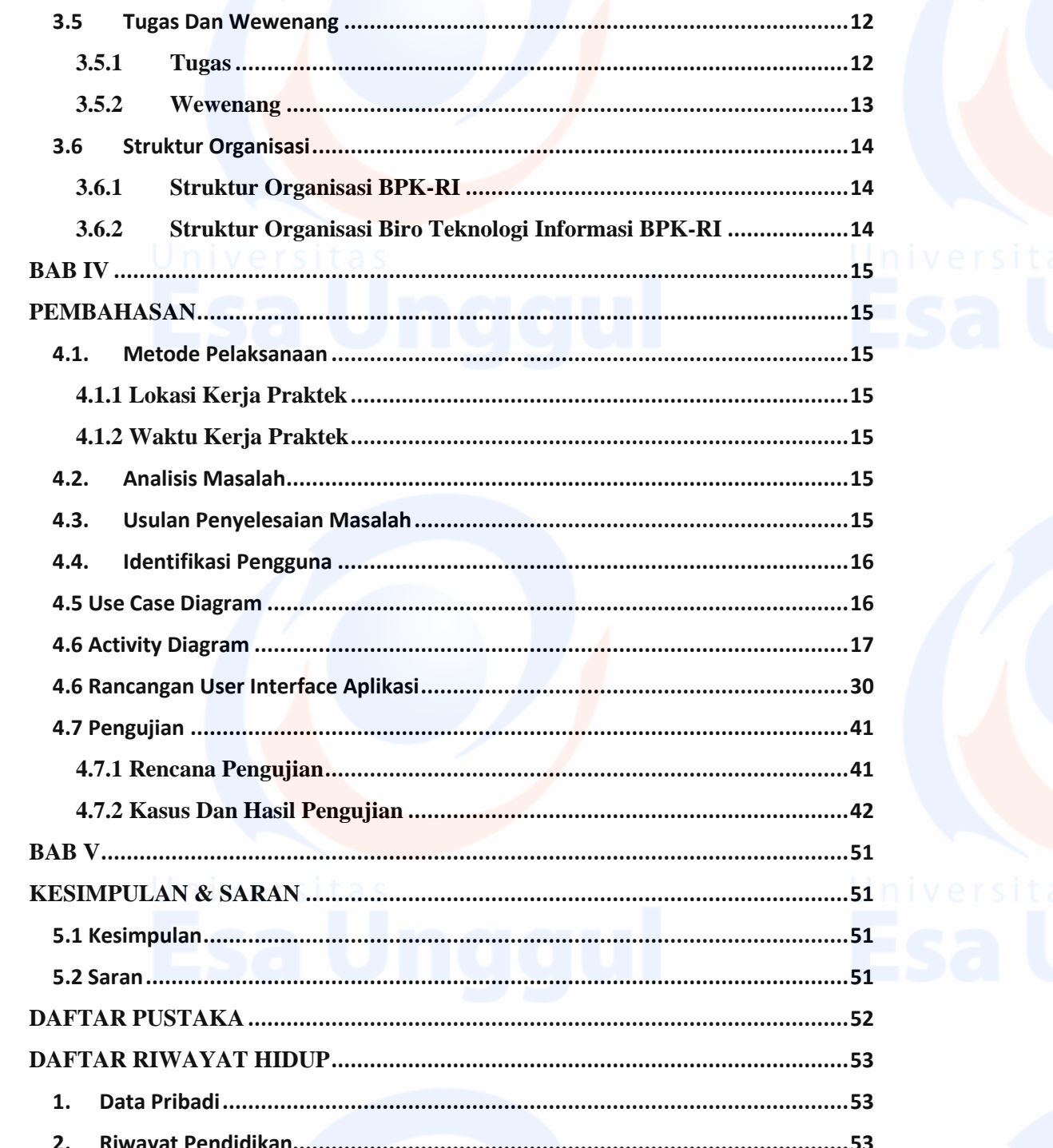

Universitas vi<br>Esa Unggul

## **DAFTAR TABEL**

<span id="page-2-0"></span>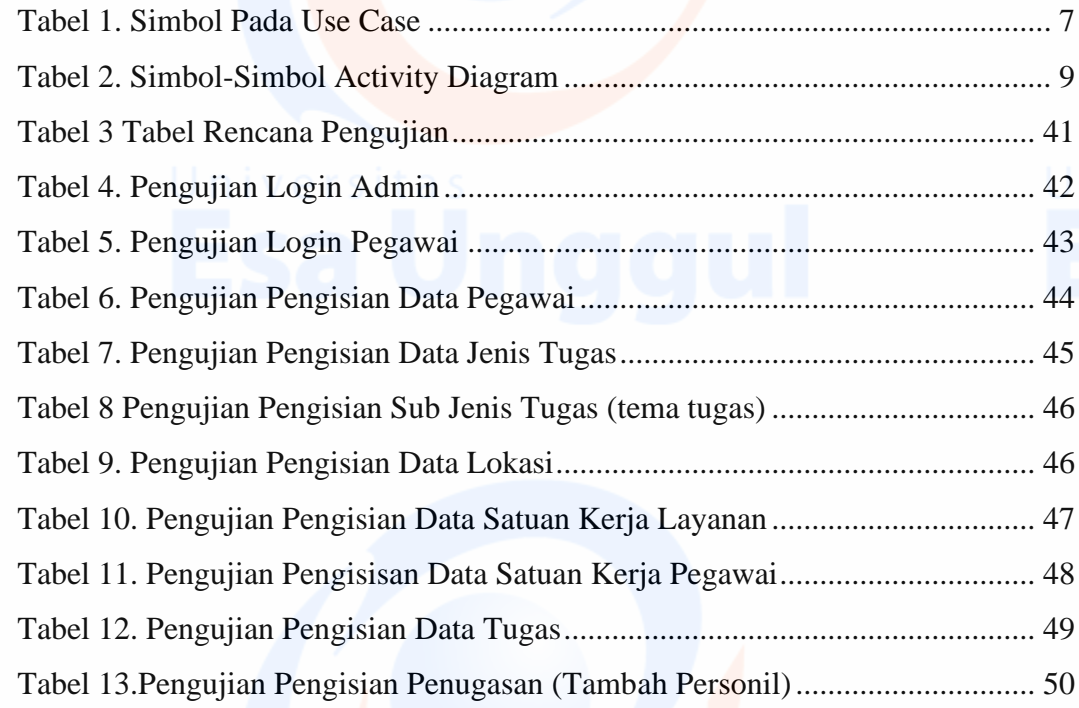

Universitas vil

## **DAFTAR GAMBAR**

<span id="page-3-0"></span>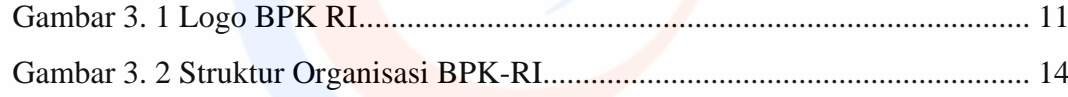

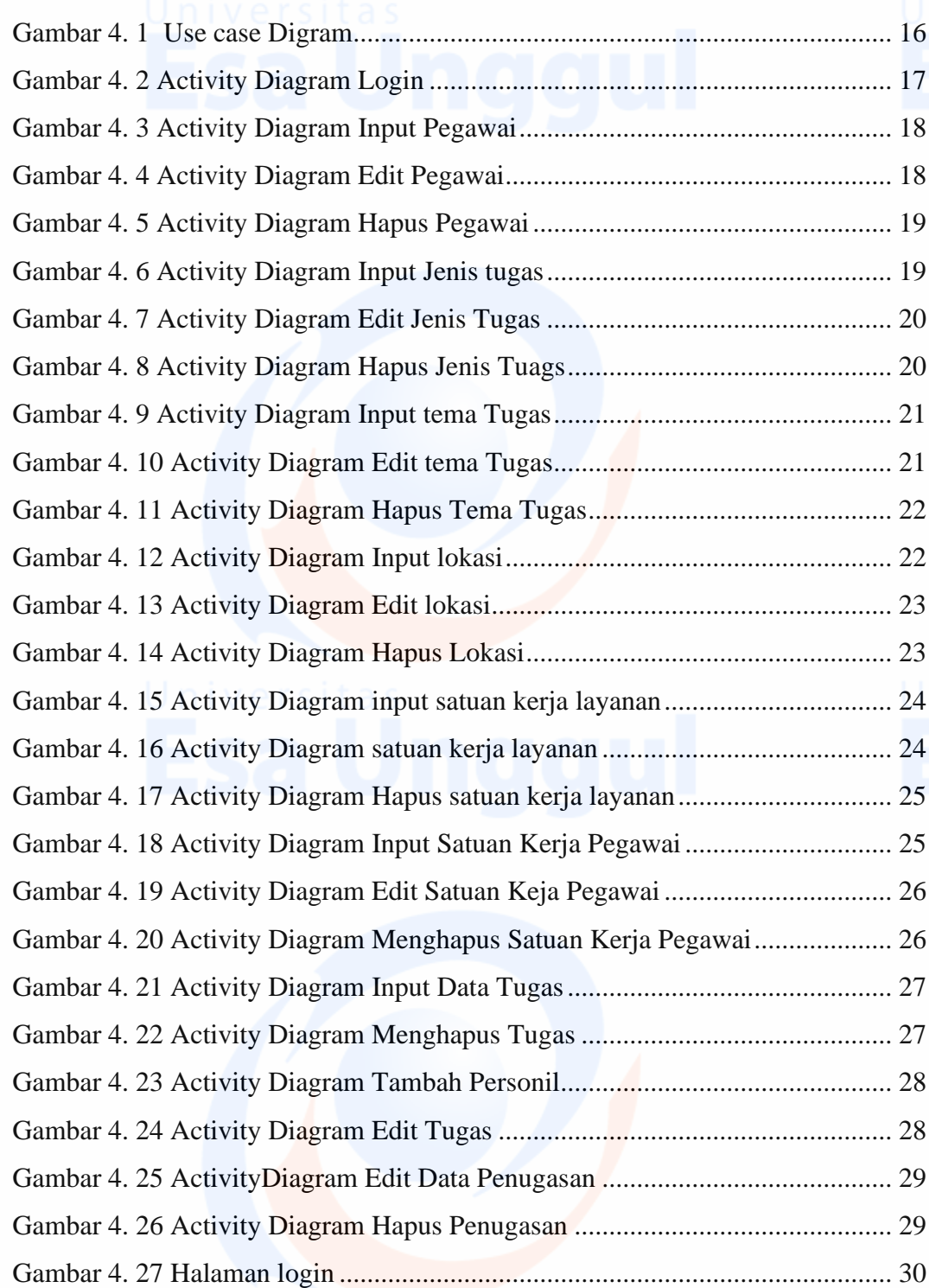

viii

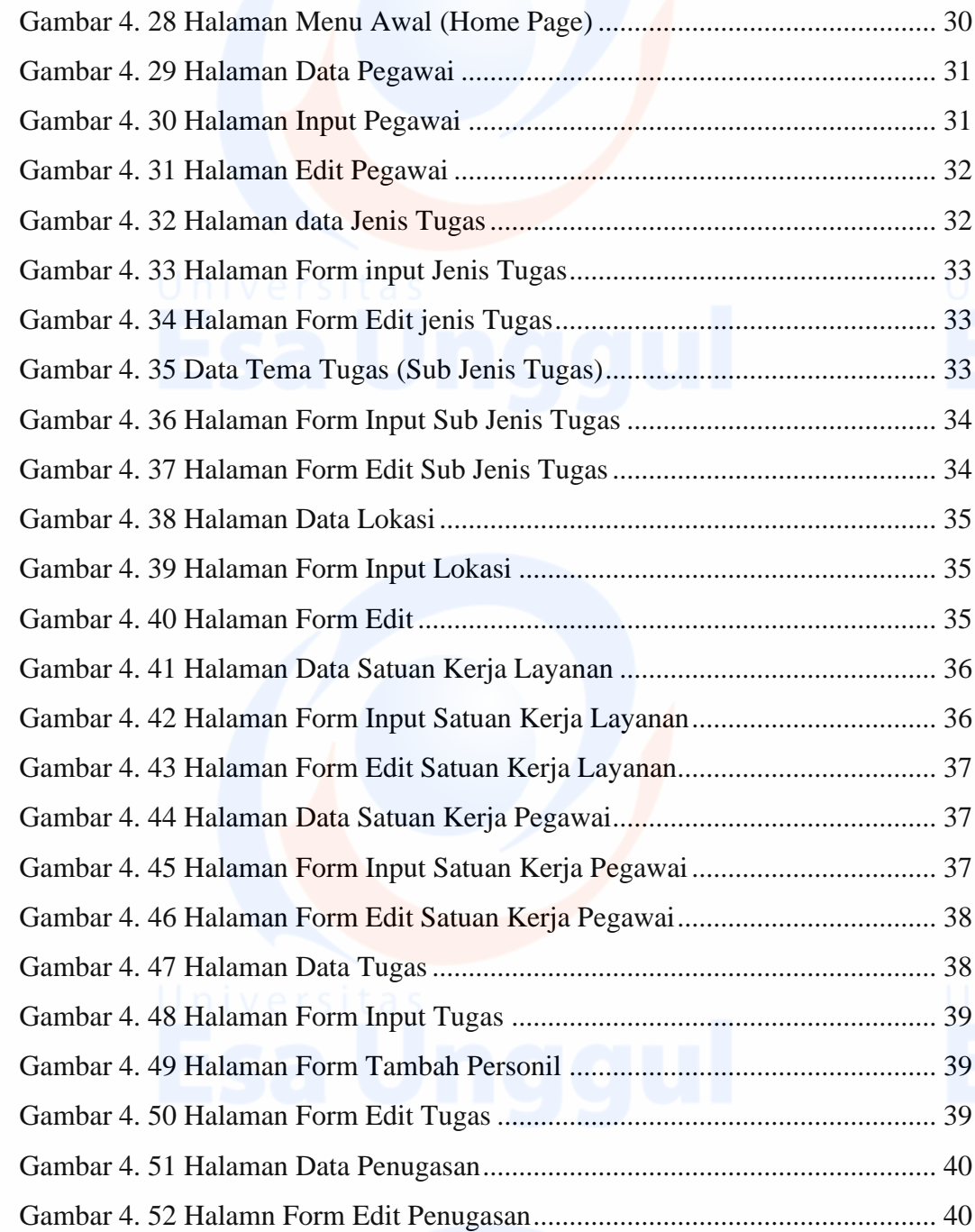

Universitas ix<br>ESA Unggul